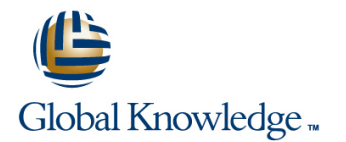

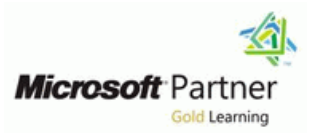

# **Developing Windows Applications with Microsoft Visual Studio 2010**

## Varighed: 5 Days Kursus Kode: M10262

### Beskrivelse:

In this course, experienced developers who know the basics of Windows Forms development gain more advanced Windows Client design and development skills. WinForms and WPF programming models, as well as relative strengths and when to use each technology, are covered

### Målgruppe:

This course is intended for Technology Specialists in the area of Windows Client Development who work in a development environment that uses Microsoft Visual Studio .NET 2010 and Microsoft .NET Framework 4.0 to create rich client applications for Windows

### Agenda:

- 
- **Understand how varying business requirements influence the** design decisions when planning a Windows Client application. **In examplement localization**, user assistance, and accessibility features
- Understand the new features of Visual Studio 2010 WPF
- Design and build a UI that provides the expected end-user
- 
- **Understand best practices when testing and learn how to debug**
- Use advanced exception handling in Windows Client application scenarios scenarios manage application state and settings throughout the application
- Implement advanced data binding scenarios
- **After you complete this course you will be able to:** Use coding techniques to improve the responsiveness of their applications
	- within an application
	- **Understand the basics of graphics in WPF**
	- experience and UI functionality **Customize controls and introduce students to custom controls**
- Create a consistent and manageable user interface Implement application behaviors based on user actions or events by using attached properties and Expression Blend behaviors
	- their applications **Develop data visualization within their applications in a manner that** Develop data visualization within their applications in a manner that enables the application user to drill down into data visually
		- lifecycle
		- Deploy their applications using the various methods supported by Visual Studio 2010

### **Attendees should meet the following prerequisites: Recommended preparation for exam(s):**

- An understanding of the problem-solving techniques that apply to **None specified at this moment in time** software development, including the following principles of software development:
- **n** modern software development models
- **typical phases of a software development lifecycle**
- concepts of event-driven programming
- **Concepts of object-oriented programming**
- creating use-case diagrams
- designing and building a user interface
- developing a structured application
- A general understanding of the purpose, function, and features of following .NET Framework topics:
- Common Language Runtime
- **NET Framework class library**
- Common Type System
- Component interoperation

## Forudsætninger: Test og certificering

- Cross-Language Interoperability
- Assemblies in the Common Language Runtime
- **Application Domains**
- Runtime hosts supported by the .NET Framework
- **Experience using Visual Studio 2008 in the following task areas:** Declaring and initializing typed variables using the Camel case naming convention
- Using arithmetic, relational, and logical operators in code statements
- **Using branching statements to control code execution**
- Using looping statements to iterate through collections or repeat steps until a specified condition is met
- Creating classes and methods to establish the basic structure of an application
- Using methods and events to implement the programming logic of an application
- **I**I Identifying syntax and logic errors
- Accessing and managing data from a data source
- Experience in object oriented design and development as follows:
- Creating and accessing classes and class properties
- Creating and accessing methods and overloaded methods
- Implementing inheritance, base classes, and abstract classes
- Declaring, raising, and handling events
- Responding to and throwing exceptions  $\blacksquare$  Implementing interfaces and polymorphism
- Implementing shared and static members
- Implementing generics
- Creating components and class libraries
- Experience in N-Tier application design and development as follows:
- **Managing a software development process**
- **Controlling input at the user interface level in Windows Client** applications
- Debugging, tracing, and profiling .NET applications
- **Monitoring and logging .NET applications**
- Implementing basic testing best practices
- **Performing basic Data Access tasks with LINQ**
- Basics of LINQ to XML
- **Basics of LINQ to Entities**
- Basics of LINQ to SQL
- **Implementing basic security best practices in .NET Applications**
- **Basics of Code Access Security**
- Basics of Role-Based Security
- **Basics of Cryptography Services**
- Implementing basic service calls
- **Basics of consuming XML Web Services**
- **Basics of consuming WCF Services**
- **Using .NET Configuration Files**
- Deploying .Net Framework Applications using ClickOnce and the MS Installer

## Yderligere Kurser:

**The following courses are recommended for further study:**

None specified at this moment in time

## Indhold:

### **Module 1: Windows Client Application Module 7: Data Binding to Collections Module 13: Animations in WPF Design** line line

- Using Collection Views Using Collection Views Using Triggers Using Triggers
- 
- Interoperability between Windows Forms  $\Box$  Using Data Templates and WPF **Presenting Design Time Data Collections Module 14: Application State, Settings,**

# **2010 and WPF Version 4 line Creating Application Settings and WPF Version 4 line Creating Application Settings**

- 
- I What's New in WPF Version 4 Interfaces

## **Module 3: Designing and Developing a User Module 9: Integrating Localization and Windows Client Applications Interface Interface Interface Line 2021**

- 
- 
- 
- Sharing Logical Resources in a Window

### **Module 4: Taking Control of the User and Printing Interface line Lab 1: Planning Windows Client**

- Sharing Logical Resources in an Application Displaying Images Displaying Images Lab 2: Guided Tour of Visual Studio 2010
- Using Styles Creating and Printing Documents Lab 3: Building a User Interface
- Using Templates **Module 11: Control Customization** Interface
- 

### **Module 5: Testing, Unit Testing, and Lab 6: Data Binding Lab 6: Data Binding Debugging Creating Custom Controls** Lab 7: Data Binding to Collections

- 
- 
- **Providing User Feedback for Unhandled Lab 11: Building a User Control Lab 11: Building a User Control Exceptions Module 12: Attached Properties and** Lab 12: Implementing Drag-and-Drop
- 

### **Module 6: Simple Data Binding and IMP** Implementing Attached Properties **Lab 14: Creating a Settings Dialog Validation Implementing Drag-and-Drop User Lab 15: Deploying Applications**

- 
- 
- **I** Implementing Property Change Notification
- Converting Data
- **Validating Data**
- **Presenting Data at Design Time**

- **Example Binding to Collections of Objects Disk Line II** Using Animations
- 
- **Architectural Patterns Creating Creating Master-Detail User Interfaces Interfaces** Interfaces Interfaces Interfaces Interfaces Interfaces Interfaces Interfaces Interfaces Interfaces Interfaces Interfaces Interfaces Inte
	-
	-

### **Module 2: Introduction to Visual Studio | Module 8: Enhancing UI Responsiveness**

**Inplementing Asynchronous Processes Consuming Application Settings** ■ What's New in Visual Studio 2010? ■ Implementing Responsive User **Creating Custom Configuration Sections** 

- 
- Using Content Controls Textures Deploying an XBAP Application
- **Using Item Controls Providing User Accessibility Features Configuring Security Settings** Configuring Security Settings

# **Module 10: WPF 2D Graphics, Multimedia, Labs**

- **Displaying 2D Graphics** Applications
- 
- Creating Consistent User Interfaces by  $\blacksquare$  Adding Multimedia to WPF Applications and XAML
	-

- **D** Overview of Control Authoring **Applications**
- 
- 
- WPF Testing Strategies 
WPF Testing Strategies 
WPF Testing a WPF Application
- Debugging XAML **Integrating WPF and Windows Forms** Lab 10: Drawing 2-D Graphics

# **UnderstandingSecurity Features Behaviors in WPF Departions Operations**

- 
- Interfaces
- Overview of Data Binding Implementing Expression Blend ■ Creating a Data Binding Behaviors, Triggers and Actions

- 
- 
- 

# **and Lifecycle**

- 
- 
- 

# **Module 15: Configure and Deploy**

- **Deployment Options**
- Defining Page Layout **Localization and Globalization** Deploying a Standalone WPF Application
	-
	-

- 
- 
- 
- **Changing the Appearance of Controls by Lab 4: Dynamically Controlling the User**
- **Handling Events and Commands** and Lab 5: Testing and Debugging WPF
	-
	-
	- **IDIMANAGING Managing Control Appearance by Using Lab 8: Enhancing Application Performance** 
		-
		-
		-
		-
		- $\blacksquare$  Lab 13: Creating Animations
		-
		-

# Additional Information:

No further information available

# Flere Informationer:

For yderligere informationer eller booking af kursus, kontakt os på tlf.nr.: 44 88 18 00

training@globalknowledge.dk

[www.globalknowledge.dk](http://www.globalknowledge.dk)

Global Knowledge, Stamholmen 149,7 , 2650 Hvidovre